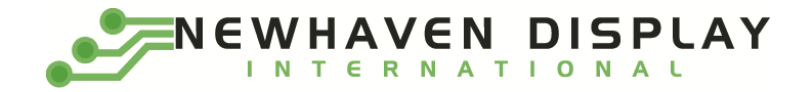

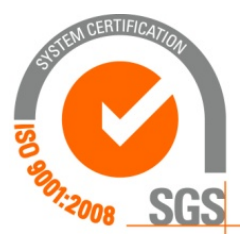

# **NHD‐7.0‐800480WF‐CTXI#**

## **TFT (Thin‐Film‐Transistor) Color Liquid Crystal Display Module**

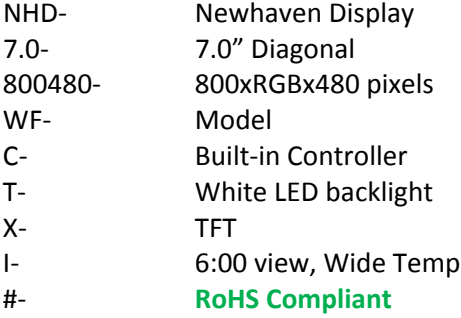

**Newhaven Display International, Inc. 2511 Technology Drive, Suite 101**

**Elgin IL, 60124 Ph: 847‐844‐8795 Fax: 847‐844‐8796**

#### **Document Revision History**

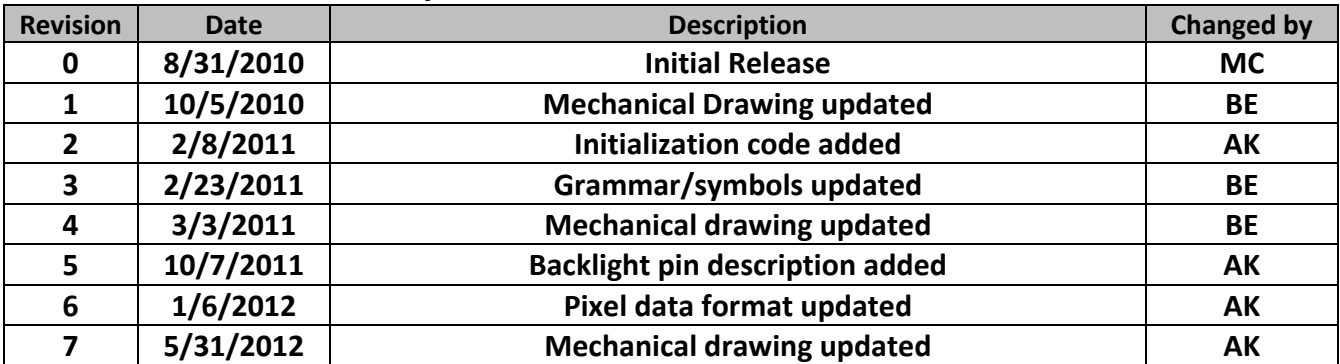

#### **Functions and Features**

- **800xRGBx480 resolution**
- **LED backlight**
- **8‐bit digital RGB interface**
- **262,144 colors**
- **SSD1963 8‐bit controller**

**Mechanical Drawing**

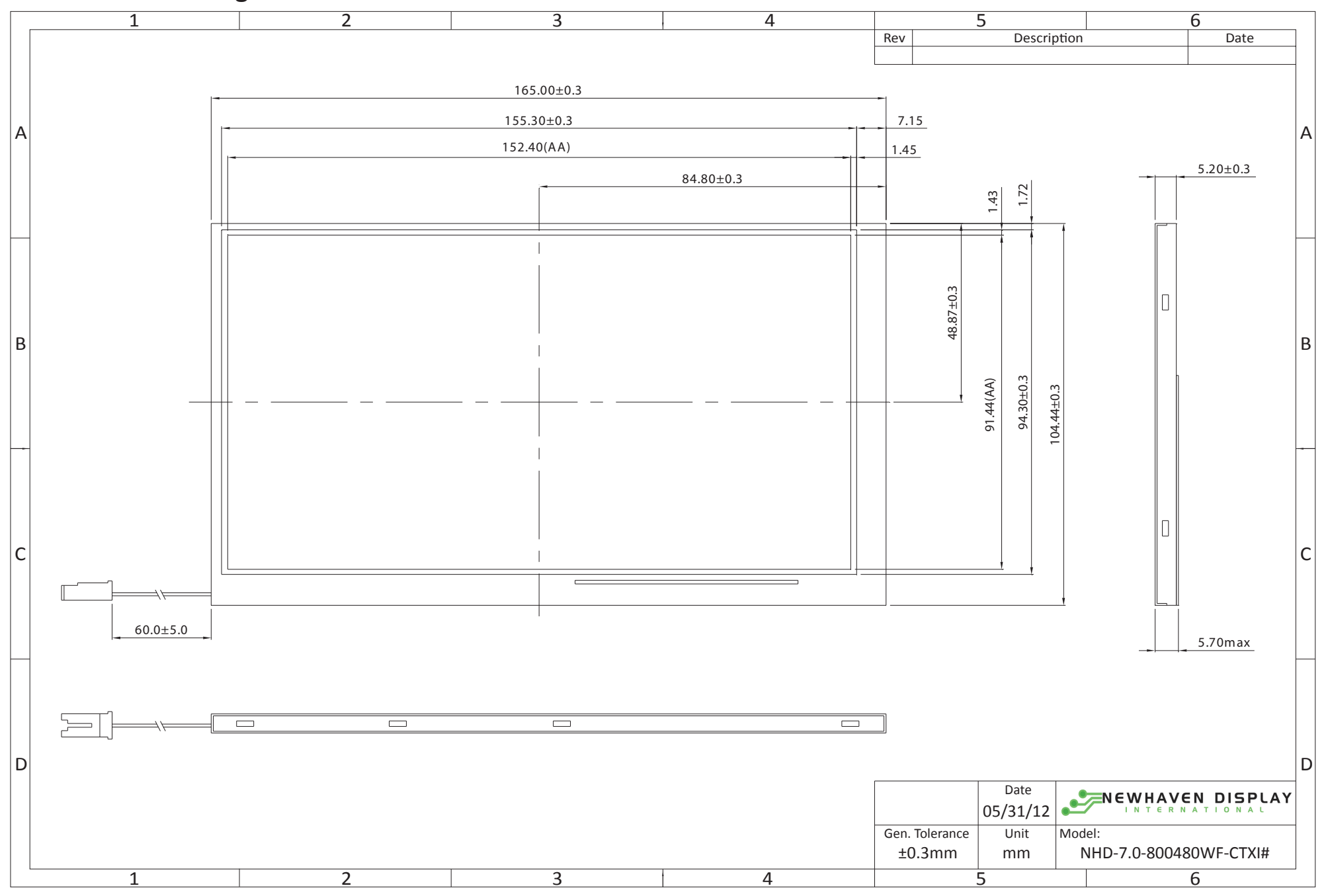

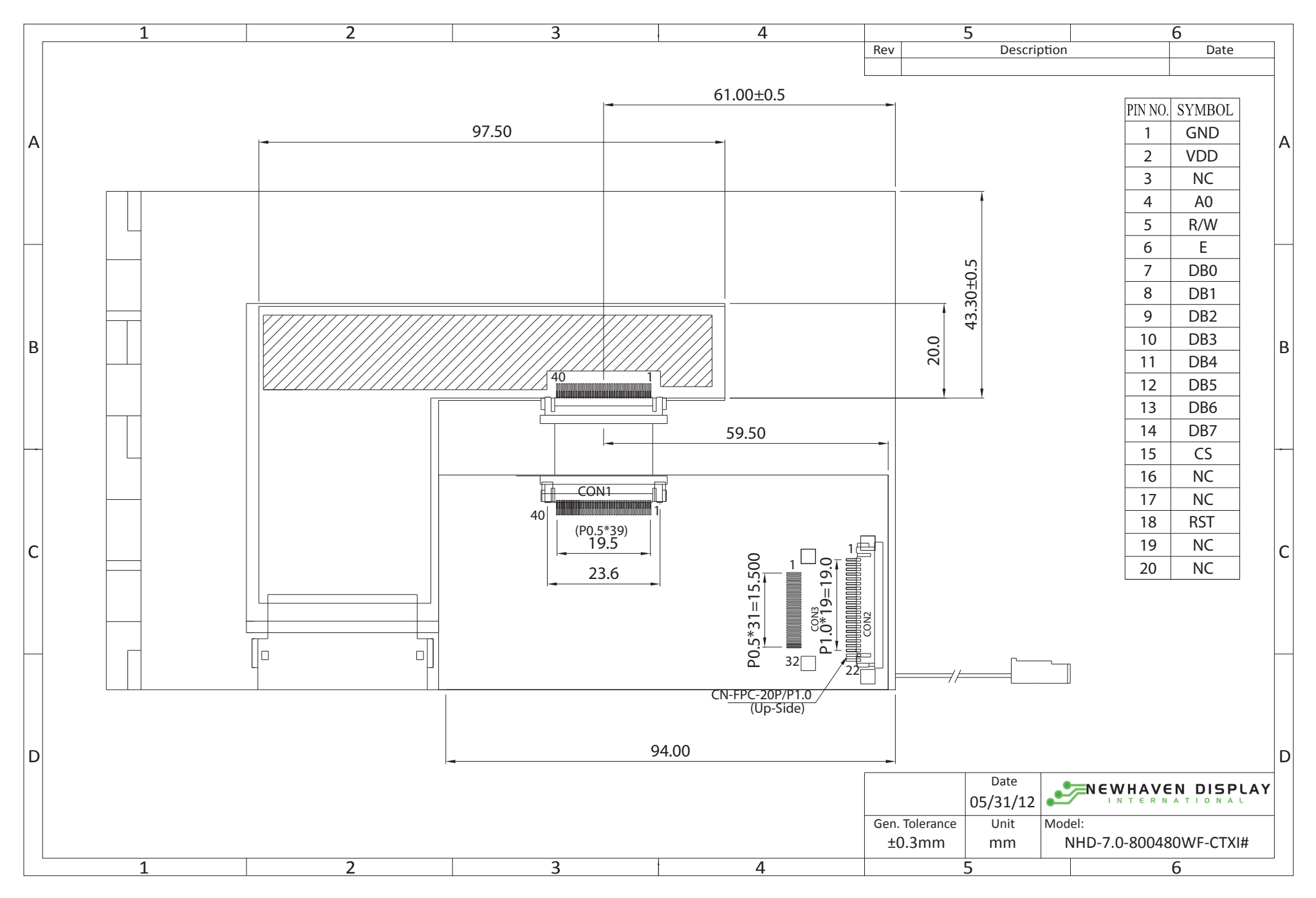

#### **CON2 LCD Pin Description**

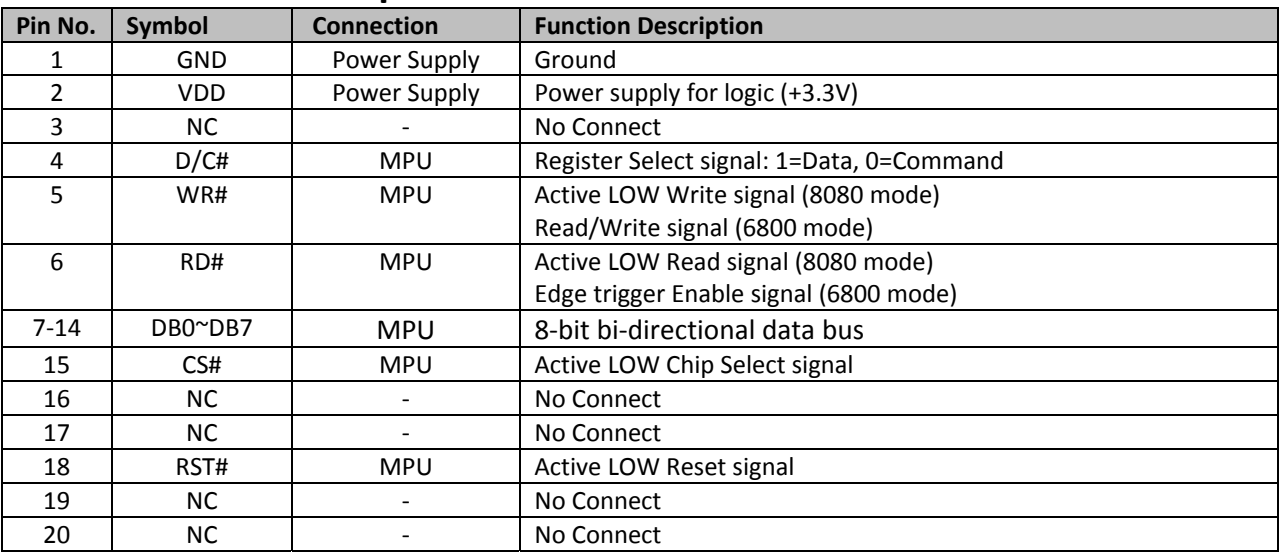

**LCD connector:** 1.0mm pitch,20‐Conductor FFC, top contact **Recommended connection**: 1.0mm pitch, 20‐conductor FFC cable

### **CON1 TFT Pin‐Out (before controller board):**

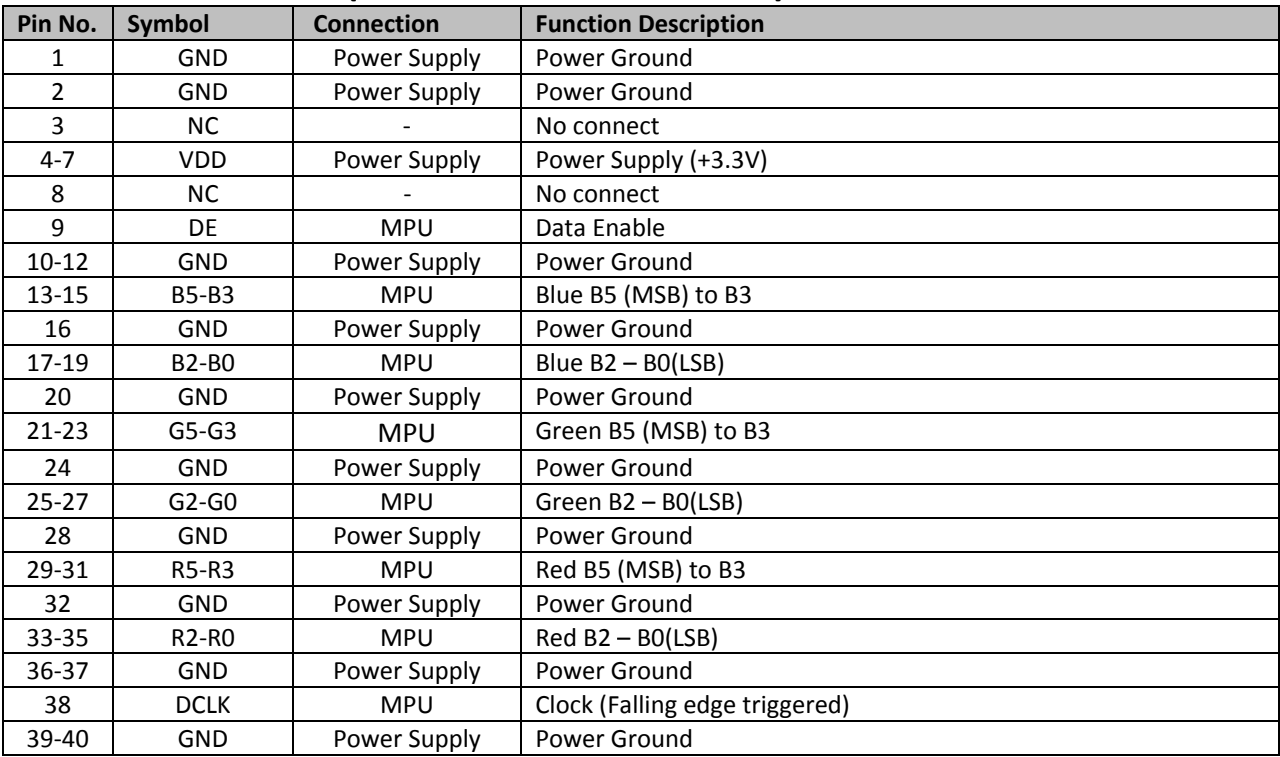

**LCD connector:** 0.5mm pitch,40‐Conductor FFC, Bottom contact **Recommended connection**: 0.5mm pitch, 40‐conductor FFC cable

## **Backlight Pin‐Out:**

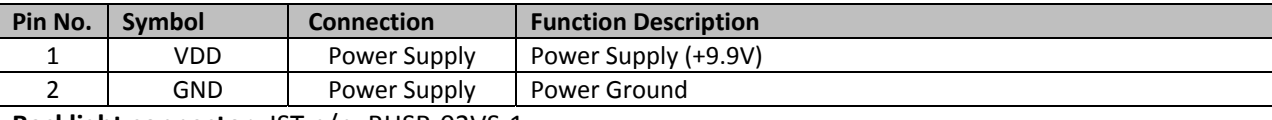

**Backlight connector**: JST p/n: BHSR‐02VS‐1 **Recommended mating connector**: JST p/n: SM 02B‐BHSS‐1

## **Electrical Characteristics**

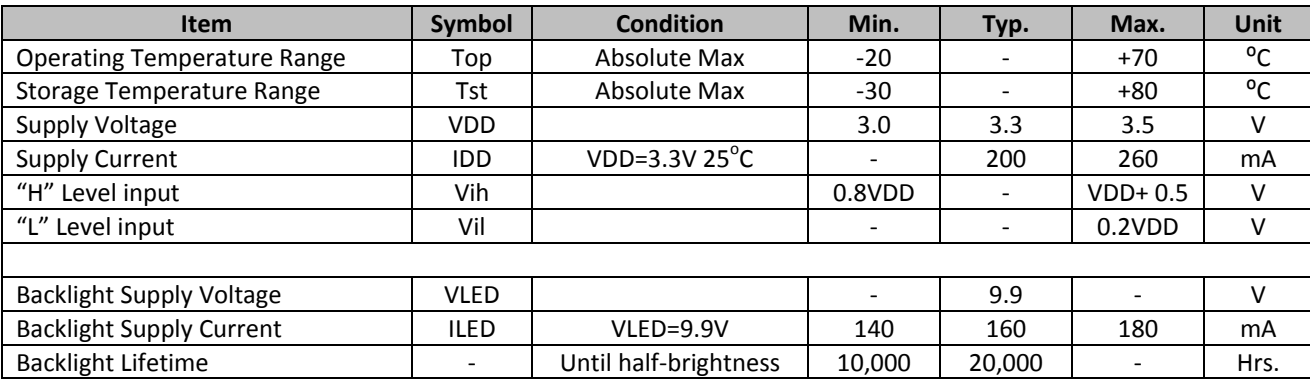

## **Optical Characteristics**

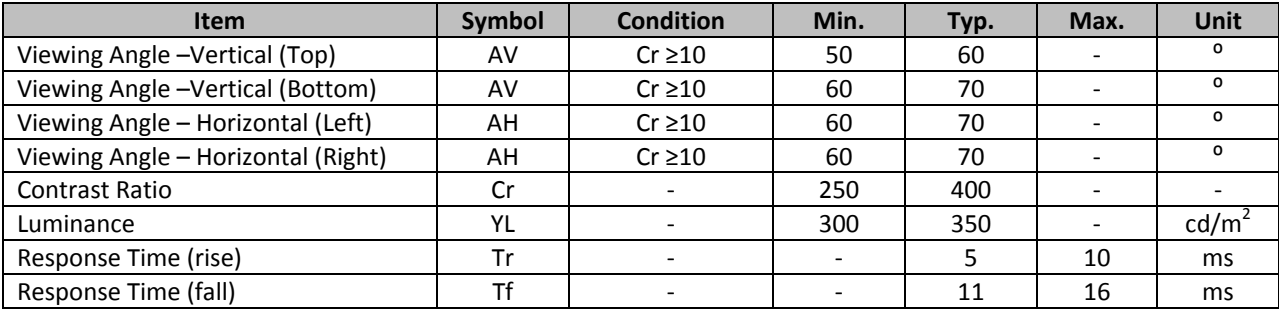

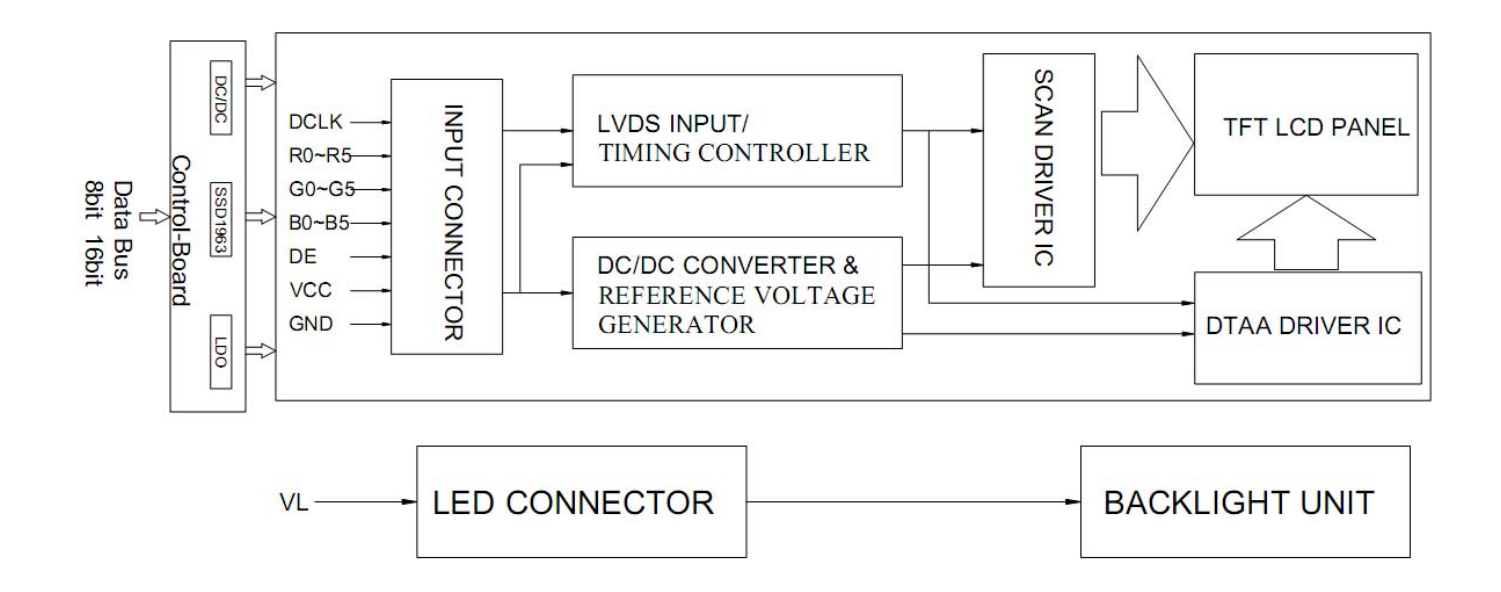

## **Controller Information**

**Built‐in SSD1963 controller.**

**Please download specification at http://www.newhavendisplay.com/app\_notes/SSD1963.pdf**

## **Parallel Interface:**

The SSD1963 controller supports both 8080 mode and 6800 mode. See the SSD1963 datasheet for detailed timing diagrams.

#### **Command Instructions:**

See the SSD1963 datasheet for the Instruction Table and Command Descriptions.

#### **Pixel Data Format:**

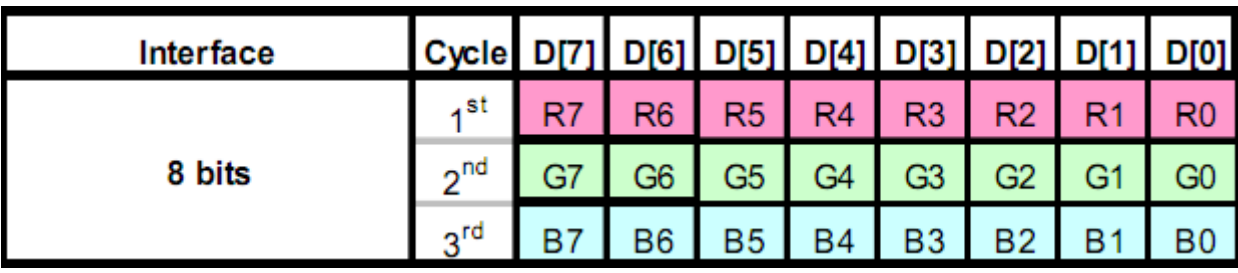

#### **Example Initialization Program**

/\*\*\*\*\*\*\*\*\*\*\*\*\*\*\*\*\*\*\*\*\*\*\*\*\*\*\*\*\*\*\*\*\*\*\*\*\*\*\*\*\*\*\*\*\*\*\*\*\*\*\*\*\*\*\*\*\*\*\*\*\*\*\*\*\*\*\*\*\*\*\*\*\*\*\*\*\*\*\* \* Function Name : UILCD\_Init \* Description : Initializes LCD. \* Input : None \* Output : None \* Return : None<br>\*\*\*\*\*\*\*\*\*\*\*\*\*\*\*\*\*\* \*\*\*\*\*\*\*\*\*\*\*\*\*\*\*\*\*\*\*\*\*\*\*\*\*\*\*\*\*\*\*\*\*\*\*\*\*\*\*\*\*\*\*\*\*\*\*\*\*\*\*\*\*\*\*\*\*\*\*\*\*\*\*\*\*\*\*\*\*\*\*\*\*\*\*\*\*\*\*/ void TFT\_7\_Init(void) { GPIO\_ResetBits(GPIOC, CS1); GPIO\_SetBits(GPIOC, nRD); GPIO\_ResetBits(GPIOC, nWR); GPIO\_WriteBit(GPIOC, RES, Bit\_RESET); TFT\_delay(5); GPIO\_WriteBit(GPIOC, RES, Bit\_SET); TFT\_delay(100); TFT\_7\_Write\_Command(0x01); //Software Reset TFT\_7\_Write\_Command(0x01); TFT\_7\_Write\_Command(0x01); TFT\_delay(10); TFT\_7\_Command\_Write(0xe0,0x01); //START PLL TFT\_7\_Command\_Write(0xe0,0x03); //LOCK PLL TFT\_7\_Write\_Command(0xb0); //SET LCD MODE SET TFT 18Bits MODE GPIO\_SetBits(GPIOC, RS); TFT\_7\_Write\_Data(0x08); //SET TFT MODE & hsync+Vsync+DEN MODE TFT\_7\_Write\_Data(0x80); //SET TFT MODE & hsync+Vsync+DEN MODE TFT\_7\_Write\_Data(0x03); //SET horizontal size=800‐1 HightByte TFT\_7\_Write\_Data(0x1f); //SET horizontal size=800‐1 LowByte TFT\_7\_Write\_Data(0x01); //SET vertical size=480‐1 HightByte TFT\_7\_Write\_Data(0xdf); //SET vertical size=480‐1 LowByte TFT\_7\_Write\_Data(0x00); //SET even/odd line RGB seq.=RGB TFT\_7\_Command\_Write(0xf0,0x00); //SET pixel data I/F format=8bit TFT\_7\_Command\_Write(0x36,0x09); //SET address mode=flip vertical, BGR TFT\_7\_Command\_Write(0x3a,0x60); // SET R G B format = 6 6 6 TFT\_7\_Write\_Command(0xe2); //SET PLL freq=113.33MHz GPIO\_SetBits(GPIOC, RS); TFT\_7\_Write\_Data(0x22); TFT\_7\_Write\_Data(0x03); TFT\_7\_Write\_Data(0x04); TFT\_7\_Write\_Command(0xe6); //SET PCLK freq=33.26MHz GPIO\_SetBits(GPIOC, RS); TFT\_7\_Write\_Data(0x02); TFT 7 Write Data(0xff); TFT 7 Write Data(0xff); TFT\_7\_Write\_Command(0xb4); //SET HBP, GPIO\_SetBits(GPIOC, RS); TFT\_7\_Write\_Data(0x03); //SET HSYNC Total TFT\_7\_Write\_Data(0xef); TFT 7 Write Data(0x00);  $//SET HBP$ TFT\_7\_Write\_Data(0xa3); TFT\_7\_Write\_Data(0x07); //SET VBP TFT\_7\_Write\_Data(0x00); //SET Hsync pulse start position TFT\_7\_Write\_Data(0x00);

```
TFT_7_Write_Data(0x00);                                            //SET Hsync pulse subpixel start position
TFT_7_Write_Command(0xb6);                                //SET VBP,  
GPIO_SetBits(GPIOC, RS);
TFT 7 Write Data(0x01); //SET Vsync total = 496TFT 7 Write Data(0xef);
TFT_7_Write_Data(0x00);                                            //SET VBP=4
TFT 7 Write Data(0x04);
TFT 7 Write Data(0x01); //SET Vsync pulse 2=1+1TFT_7_Write_Data(0x00);                                            //SET Vsync pulse start position
TFT_7_Write_Data(0x00);
TFT_7_Write_Command(0x2a);                                //SET column address
GPIO_SetBits(GPIOC, RS);
TFT_7_Write_Data(0x00);                                            //SET start column address=0
TFT_7_Write_Data(0x00);
TFT_7_Write_Data(0x03);                                            //SET end column address=799
TFT_7_Write_Data(0x1f);
TFT_7_Write_Command(0x2b);                                //SET page address
GPIO_SetBits(GPIOC, RS);
TFT_7_Write_Data(0x00);                                            //SET start page address=0
TFT_7_Write_Data(0x00);
TFT_7_Write_Data(0x01);                                            //SET end page address=479
TFT 7 Write Data(0xdf);
/*TFT_7_Write_Command(0x33); //SET scroll area
GPIO_SetBits(GPIOC, RS);
TFT_7_Write_Data(0x00);                                            //SET top fixed area=0
TFT_7_Write_Data(0x00);
TFT_7_Write_Data(0x01);                                            //SET vertical scrolling area=479
TFT 7 Write Data(0xdf);
TFT_7_Write_Data(0x00);                                            //SET bottom fixed area=0
TFT_7_Write_Data(0x00);
TFT 7 Write Command(0x28); //SET display of */}
void TFT_7_Write_Command(unsigned char command)
{
GPIO_Write(GPIOB, command);
GPIO_ResetBits(GPIOC, RS);
GPIO_ResetBits(GPIOC, nWR);
GPIO_SetBits(GPIOC, nWR);
}
void TFT_7_Write_Data(unsigned char data1)
{
GPIO_SetBits(GPIOC, RS);
GPIO_Write(GPIOB, data1);
GPIO_ResetBits(GPIOC, nWR);
GPIO_SetBits(GPIOC, nWR);
}
void TFT_7_Command_Write(unsigned char REG,unsigned char VALUE)
{
TFT_7_Write_Command(REG);
TFT_7_Write_Data(VALUE);
}
void TFT_7_SendData(unsigned long color)
```

```
[9]
```
{ GPIO\_SetBits(GPIOC, RS); GPIO\_Write(GPIOB, (color>>16)); GPIO\_ResetBits(GPIOC, nWR); GPIO\_SetBits(GPIOC, nWR); GPIO\_Write(GPIOB, (color>>8)); GPIO\_ResetBits(GPIOC, nWR); GPIO\_SetBits(GPIOC, nWR); GPIO\_Write(GPIOB, (color)); GPIO\_ResetBits(GPIOC, nWR); GPIO\_SetBits(GPIOC, nWR); } void TFT\_7\_WindowSet(unsigned int s\_x,unsigned int e\_x,unsigned int s\_y,unsigned int e\_y) { TFT\_7\_Write\_Command(0x2a); //SET page address TFT\_7\_Write\_Data((s\_x)>>8); //SET start page address=0 TFT 7 Write Data(s  $x$ ); TFT\_7\_Write\_Data((e\_x)>>8); //SET end page address=639 TFT\_7\_Write\_Data(e\_x); TFT\_7\_Write\_Command(0x2b); //SET column address TFT\_7\_Write\_Data((s\_y)>>8); //SET start column address=0 TFT\_7\_Write\_Data(s\_y); TFT\_7\_Write\_Data((e\_y)>>8); //SET end column address=479 TFT\_7\_Write\_Data(e\_y); }

## **Quality Information**

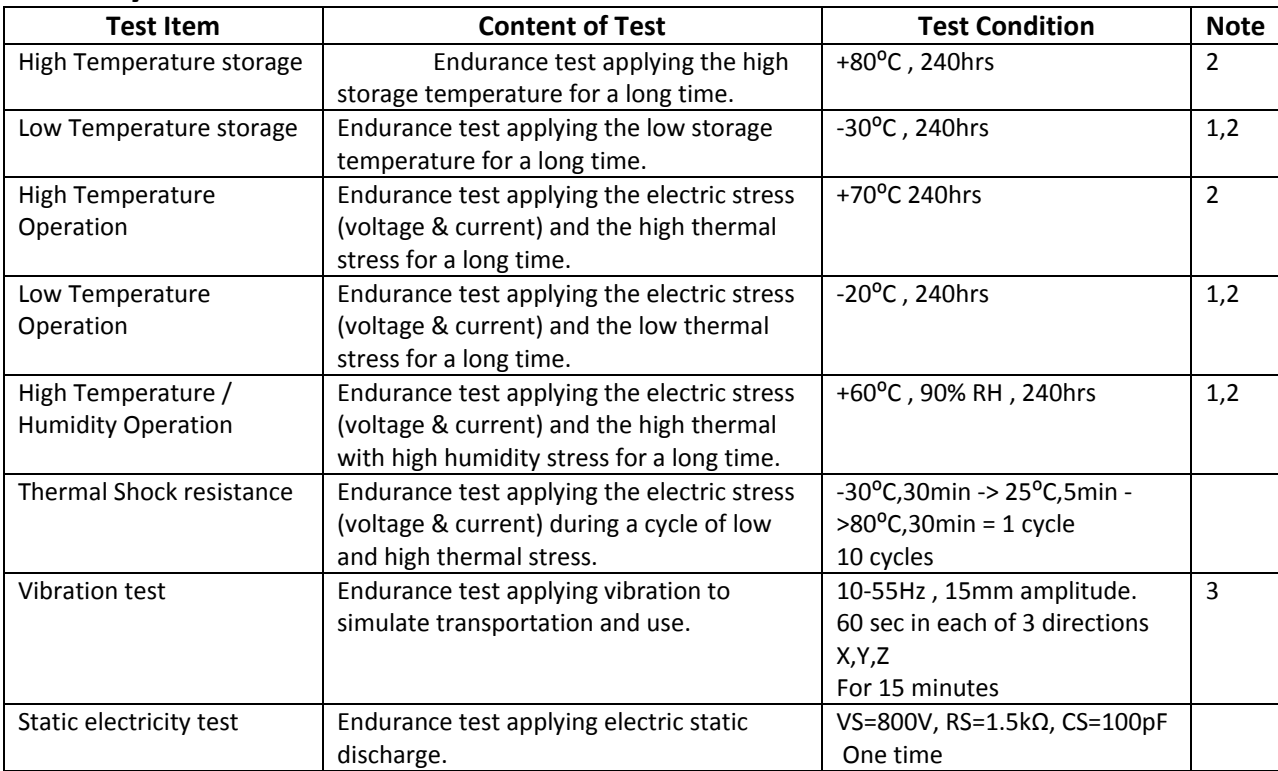

**Note 1:** No condensation to be observed.

**Note 2:** Conducted after 4 hours of storage at 25⁰C, 0%RH.

**Note 3:** Test performed on product itself, not inside a container.

## **Precautions for using LCDs/LCMs**

See Precautions at www.newhavendisplay.com/specs/precautions.pdf

#### **Warranty Information and Terms & Conditions**

**http://www.newhavendisplay.com/index.php?main\_page=terms**